# Quick start

On tabs of the create\edit screen you can tune in your calendar.

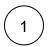

## Main

- 1. Calendar name.
- 2. Output data: based on the project, favorites filters or JQL-query.
- 3. Background color of issues.
- 4. Start Date Custom field and End Date Custom Field here you can chose existing date or date time custom fields. You can set different date custom fields for each calendar.

#### Edit Development

| Main            | 1 Name                  | Development                     |                              |                        |
|-----------------|-------------------------|---------------------------------|------------------------------|------------------------|
| Calendar layout | Name                    | Development                     |                              |                        |
| Event layout    | 2 Display               | ● Project ○ Saved filter ○      | JQL (advanced)               |                        |
| Quick Filters   |                         | Development                     | \$                           |                        |
| Card colors     | Start Date Custom Field | Start -                         |                              |                        |
| Share           | 3                       | Finish 👻                        |                              |                        |
| Advanced        | End Date Custom Field   | Finish                          |                              |                        |
| Integrations    | 4 Calendar direct link  | https://jira8test.teamlead.ru/s | ecure/TeamleadCalendarAction | Copy link to clipboard |
|                 |                         |                                 |                              |                        |
|                 |                         |                                 |                              |                        |
|                 |                         |                                 |                              |                        |
|                 |                         |                                 |                              |                        |
|                 |                         |                                 |                              |                        |
|                 |                         |                                 |                              |                        |
|                 |                         |                                 |                              |                        |
|                 |                         |                                 |                              |                        |
|                 |                         |                                 |                              |                        |
|                 |                         |                                 |                              |                        |
|                 |                         |                                 |                              |                        |
|                 |                         |                                 |                              |                        |
|                 |                         |                                 |                              |                        |

S

2

### Calendar layout

#### Settings

- 1. Set the default display mode.
- 2. Show time.
- 3. Ability to display modes: Month, Week, Day, Year, Timeline.

| Create New                                            |                                                             |                                                                                                    |
|-------------------------------------------------------|-------------------------------------------------------------|----------------------------------------------------------------------------------------------------|
| Main<br>Calendar layout                               | Set as default view                                         | Timeline (Year)                                                                                                    |
| Event layout<br>Quick Filters<br>Card colors<br>Share | Available modes<br>Unplanned issues<br>Show Saved Filters   | ⊘ Month ⊘ Week ⊘ Day ⊘ Timeline (Month) ⊘ Timeline (Week) ⊘ Timeline (Day) ⊘ Timel<br>⊘ Year (Beta)<br>⊘                     |
| Advanced<br>Integrations                              | First day of the week<br>Hide days<br>Allow non-jira events | Show All Filters Show Favorite Filters   Monday \$   Monday Tuesday   Wednesday Thursday   Friday Saturday   Sunday Saturday |
|                                                       |                                                             |                                                                                                    |
|                                                       |                                                             |                                                                                                    |
|                                                       |                                                             | Create N                                                                                                    |

#### View

| Antor                | nio Domingez č               |                                                                  |                                                                          | + Add Ca                                                                    | lendar 🗸 🗘 🗸        |
|----------------------|------------------------------|------------------------------------------------------------------|--------------------------------------------------------------------------|-----------------------------------------------------------------------------|---------------------|
| Unplanned            | issues Closed Sales          | -                                                                |                                                                          |                                                                             |                     |
| SA-2<br>Deve<br>JIRA | elopment the best plugin for |                                                                  | 2                                                                        |                                                                             |                     |
| < >                  | Today Go to date             | Oct 22 – 26 2018                                                 | 3 Month Week                                                             | Day Timeline (Month) Timeline (Week                                         | x) Timeline (Day) 1 |
| W43                  | Mon 22 Oct                   | Tue 23 Oct                                                       | Wed 24 Oct                                                               | Thu 25 Oct                                                                  | Fri 26 Oc           |
| 2                    |                              |                                                                  |                                                                          |                                                                             |                     |
| 10:00                |                              | Antonio Domingez<br>SUP-186 10:00 - 20:00<br>Can't login to JIRA |                                                                          |                                                                             |                     |
| 11:00                |                              | Can't login to Jika                                              | Antonio Domingez<br>MAR-98 11:00 - 13:00<br>Test2                        |                                                                             |                     |
| 12:00                |                              |                                                                  |                                                                          |                                                                             |                     |
| 13:00                |                              |                                                                  |                                                                          | Antonio Domingez<br>SUP-201 13:00 - 15:30<br>Search Issues through HelpDesk |                     |
| 14:00                |                              |                                                                  | Antonio Domingez<br>SALEM-23 14:00 - 16:30<br>Developing plugin for JIRA | interface                                                                   |                     |
| 15:00                |                              |                                                                  |                                                                          |                                                                             |                     |
| 16:00                |                              |                                                                  |                                                                          |                                                                             |                     |
| 17:00                |                              |                                                                  |                                                                          |                                                                             |                     |
| 18:00                |                              |                                                                  |                                                                          |                                                                             |                     |
| 19:00                |                              |                                                                  |                                                                          |                                                                             |                     |
|                      |                              |                                                                  |                                                                          |                                                                             |                     |

### Settings

- 1. Unplanned issues. Use JIRA filters to display unscheduled tasks on a calendar panel.
- 2. First day of the week.
- 3. Hide days. 🦺

4. Ability to add non-jira events.

| Edit All Projects       |                       |                                                                             |  |  |  |  |  |
|-------------------------|-----------------------|-----------------------------------------------------------------------------|--|--|--|--|--|
| Main<br>Calendar layout | Set as default view   | Month                                                                       |  |  |  |  |  |
| Event layout            | Show Time             |                                                                             |  |  |  |  |  |
| Quick Filters           | Available modes       | ⊘ Month ⊘ Week ⊘ Day ⊘ Timeline (Month) ⊘ Timeline (Week) ⊘ Timeline (Week) |  |  |  |  |  |
| Card colors             |                       | ✓ Year (Beta)                                                               |  |  |  |  |  |
| Share                   | Unplanned issues      |                                                                             |  |  |  |  |  |
| Advanced                | Show Saved Filters    |                                                                             |  |  |  |  |  |
| Integrations            | First day of the week | Monday \$                                                                   |  |  |  |  |  |
| 3                       | Hide days             | Monday Tuesday Wednesday Thursday Friday Saturday                           |  |  |  |  |  |
| 4                       | Allow non-jira events |                                                                             |  |  |  |  |  |
|                         |                       |                                                                             |  |  |  |  |  |
|                         |                       |                                                                             |  |  |  |  |  |

#### View

|                        | io Domingez *              | *                                         |                            |                       | ß          |     |                                       | + Add        |
|------------------------|----------------------------|-------------------------------------------|----------------------------|-----------------------|------------|-----|---------------------------------------|--------------|
| SA-2<br>Develo<br>JIRA | opment the best plugin for |                                           |                            |                       |            |     |                                       |              |
| < >                    | Today Go to date           | Oct 22 – 26 2018                          |                            | Month                 | Week       | Day | Timeline (Month)                      | Timeline (We |
| W43                    | Mon 22 Oct                 | Tue 23 Oct                                | Wed 24 Oct                 |                       | Thu 25 Oct |     |                                       |              |
| all-day                |                            |                                           |                            |                       |            |     |                                       |              |
| 10:00                  |                            | Antonio Domingez<br>SUP-186 10:00 - 20:00 |                            |                       |            |     |                                       |              |
| 11:00                  |                            | Can't login to JIRA                       | Antonio Dom<br>MAR-98 11:0 | ingez<br>10 - 13:00   |            |     |                                       |              |
| 12:00                  |                            |                                           | Test2                      |                       |            |     |                                       |              |
| 13:00                  |                            |                                           |                            |                       |            |     | Antonio Domingez<br>SUP-201 13:00 - 1 | 5:30         |
| 14:00                  |                            |                                           | Antonio Dom<br>SALEM-23 14 | ingez<br>1:00 - 16:30 |            |     | Search Issues throu<br>interface      | ugh HelpDesk |
| 15:00                  |                            |                                           | Developing p               |                       |            |     |                                       |              |
| 16:00                  |                            |                                           |                            |                       |            |     |                                       |              |
| 17:00                  |                            |                                           |                            |                       |            |     |                                       |              |
| 18:00                  |                            |                                           |                            |                       |            |     |                                       |              |
| 19:00                  |                            |                                           |                            |                       |            |     |                                       |              |
|                        |                            |                                           |                            |                       |            |     |                                       |              |